# Informatique et Programmation

#### Jean-Jacques Lévy

[jean-jacques.levy@inria.fr](#page-1-0)

#### Cours 15

<http://jeanjacqueslevy.net/prog-py>

#### <span id="page-1-0"></span>Plan

- graphes dirigés
- arbres de recouvrement
- parcours de graphes
- composantes connexes

dès maint[en](#page-2-0)ant: télécharger Python 3 en http://www.python.org

<span id="page-2-0"></span>• Graphes de connexion des cases d'un labyrinthe

$$
\begin{array}{rcl}\n\text{maze} &=& \left[\begin{bmatrix}0, & 1, & 1, & 1\end{bmatrix}, \right. \\
& & \left[\begin{bmatrix}0, & 0, & 1, & 0\end{bmatrix}, \right. \\
& \left[\begin{bmatrix}1, & 0, & 1, & 1\end{bmatrix}, \right. \\
& \left[\begin{bmatrix}0, & 0, & 0, & 0\end{bmatrix}\right]\n\end{array}
$$

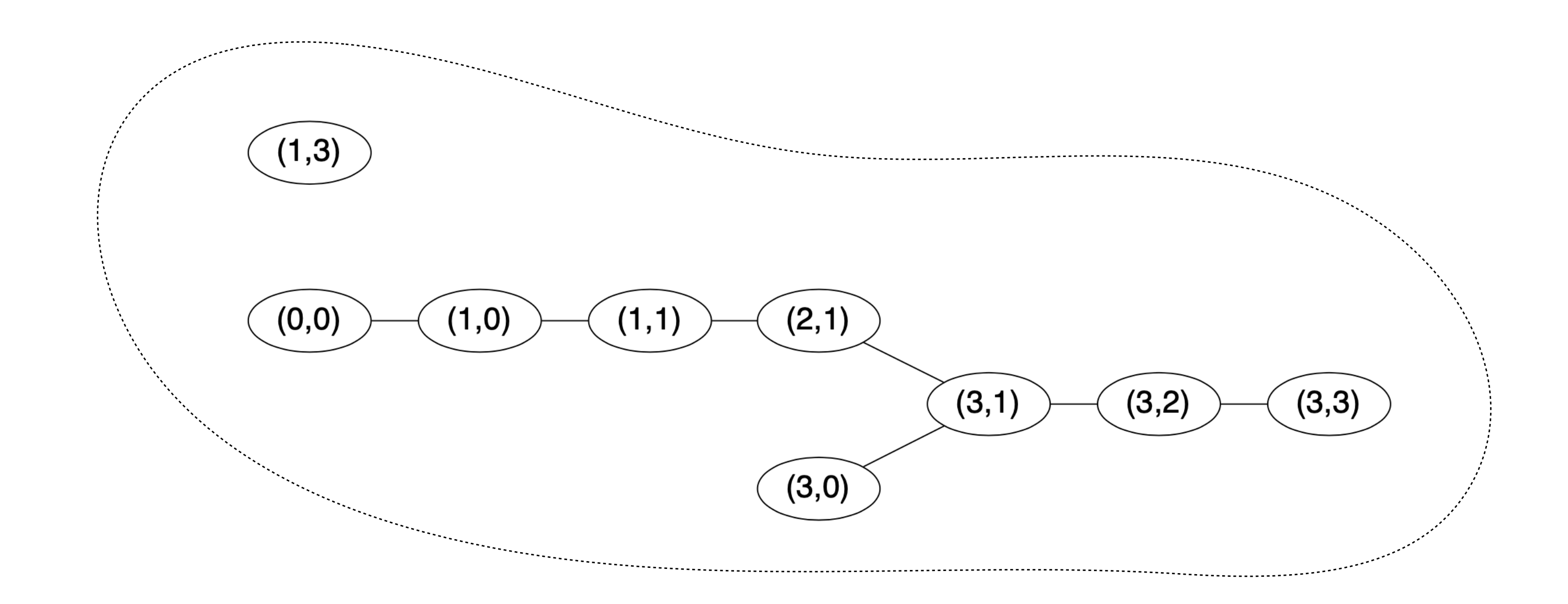

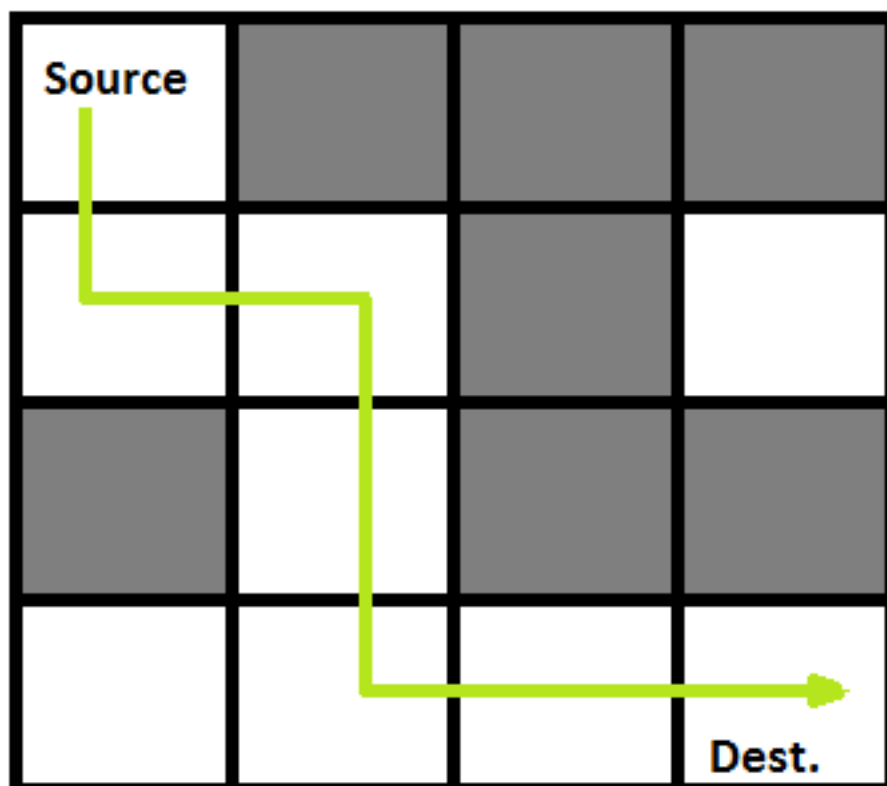

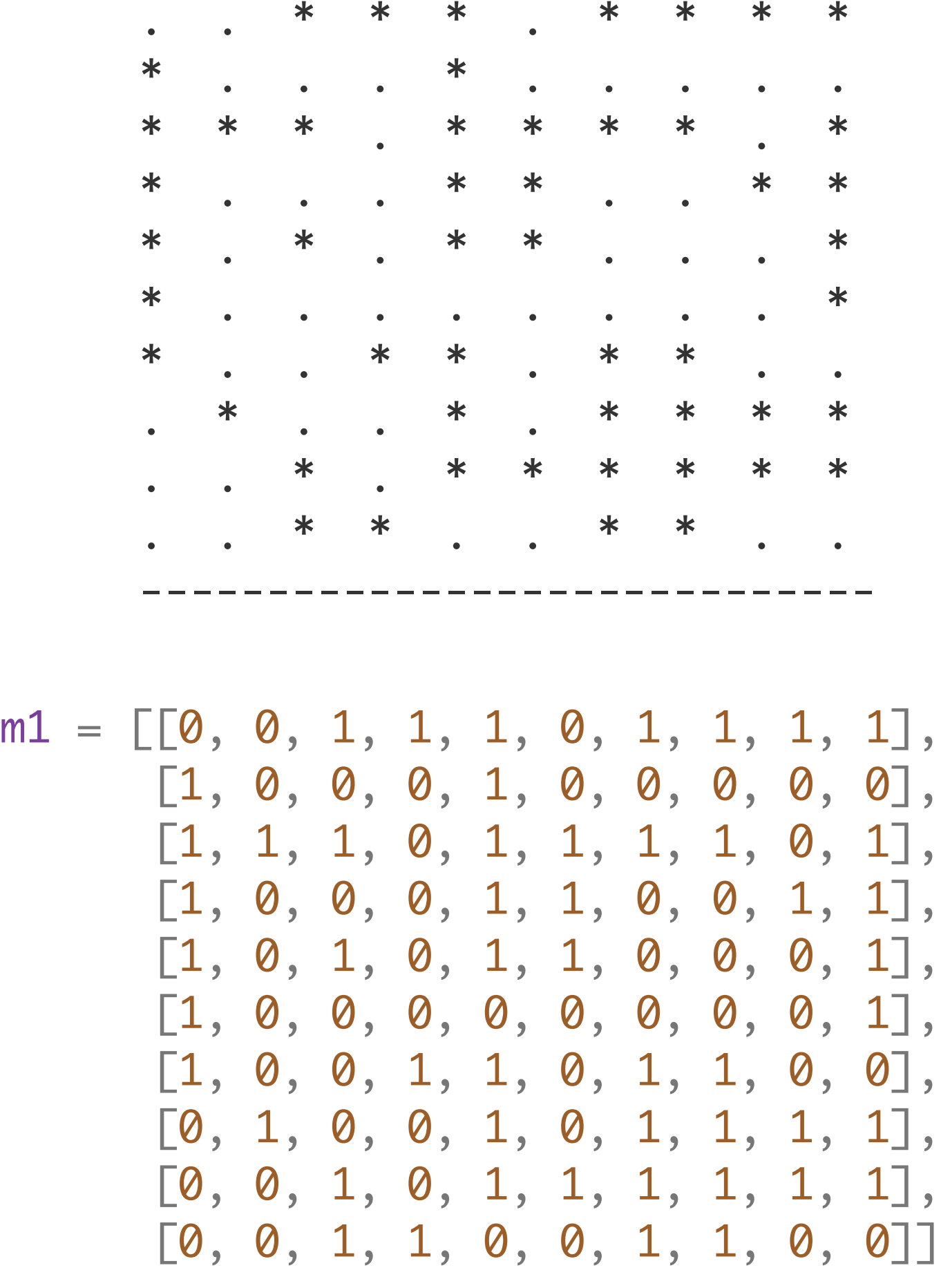

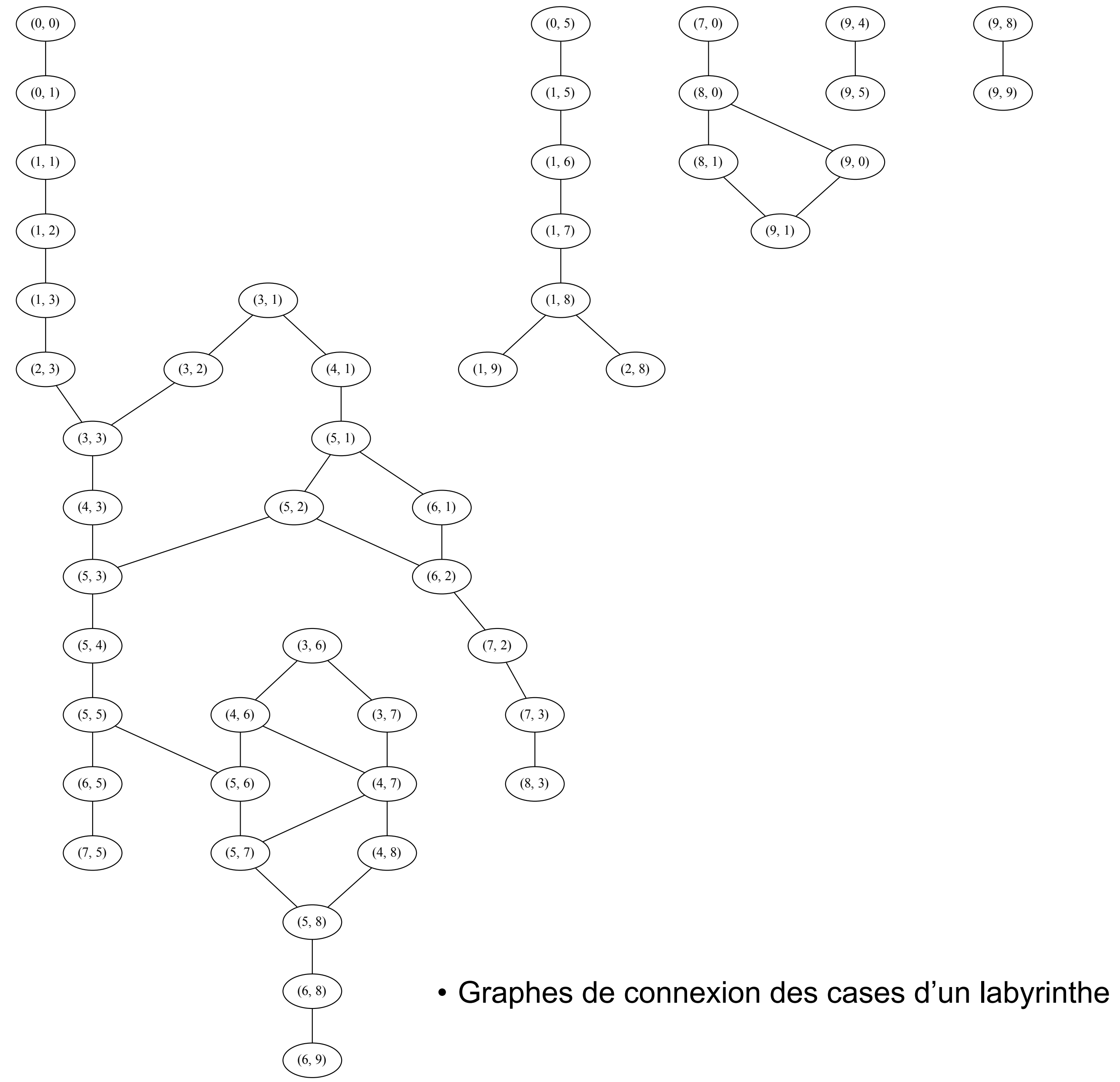

 $(9, 8)$  $(9, 9)$ 

#### Graphes (représentation 2)

```
class Sommet :
     def __init__ (self, s, l) :
         self.nom = s
         self.voisins = l
graphe = [
     Sommet ('Paris', [(5, 300), (7, 400), (1, 400)]),
     Sommet ('Bordeaux', [(2, 250), (0, 400)]),
     Sommet ('Toulouse', [(3, 300), (1, 250)]),
     Sommet ('Montpellier', [(4, 100), (2, 300)]),
     Sommet ('Marseille', [(8, 150), (7, 200), (3, 100)]),
     Sommet ('Nancy', [(7, 250), (6, 130), (0, 300)]),
     Sommet ('Strasbourg', [(7, 200), (5, 130)]),
     Sommet ('Lyon', [(4, 200), (5, 250), (6, 200), (0, 400)]),
     Sommet ('Nice', [(4, 150)])
\sim \sim \sim
```
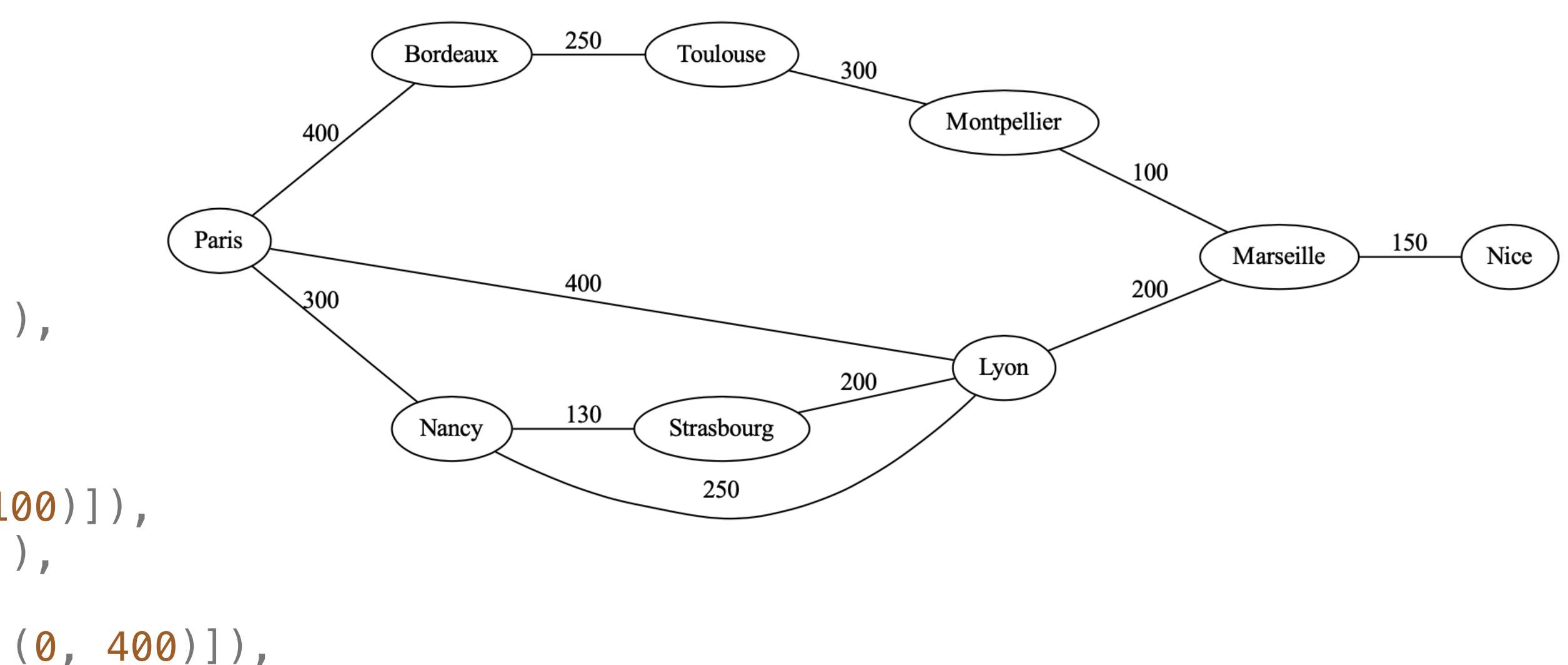

• Représentation par tableau de sommets et listes d'adjacence

• cakculer un chemin possible pour aller d'une ville à une autre

```
def chemin (g, x, y, dejaVu) :
     dejaVu [x] = True
    if x == y :
         return [x]
     for p in g[x].voisins :
        z = p[0] #d = p[1] if not dejaVu [z] :
             ch = chemin (g, z, y, dejaVu)
             if ch != [] :
                return [z] + ch
     return []
```

```
def uneSolution (g, x, y) :
   n = len(g) dejaVu = n*[False]
    ch = chemin (g, x, y, dejaVu)
    if ch != [] :
       return ([x] + ch)[:-1] return []
```
• même programme que pour sortie de labyrinthe (cours 10)

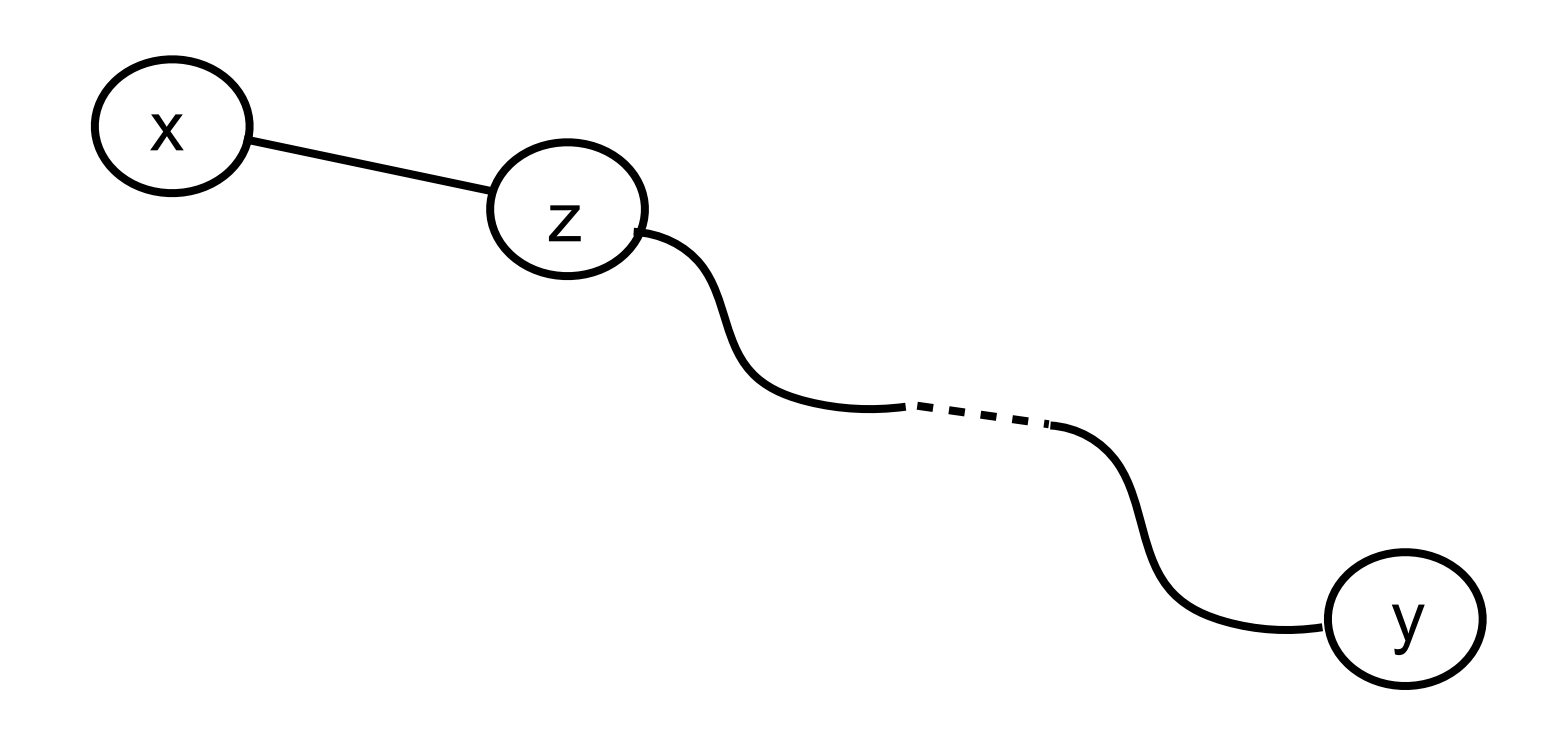

- on oublie les distances et on ne considère que les connexions
- le graphe précédent devient:

```
g = \lceil Sommet ('a'
, [5, 7, 1]),
 Sommet ('b'
, [2, 0]),
 Sommet ('c'
, [3, 1]),
 Sommet ('d'
, [4, 2]),
 Sommet ('e'
, [8, 7, 3]),
 Sommet ('f'
, [7, 6, 0]),
 Sommet ('g'
, [7, 5]),
 Sommet ('h'
, [4, 5, 6, 0]),
 Sommet ('i'
, [4])
 ]
```
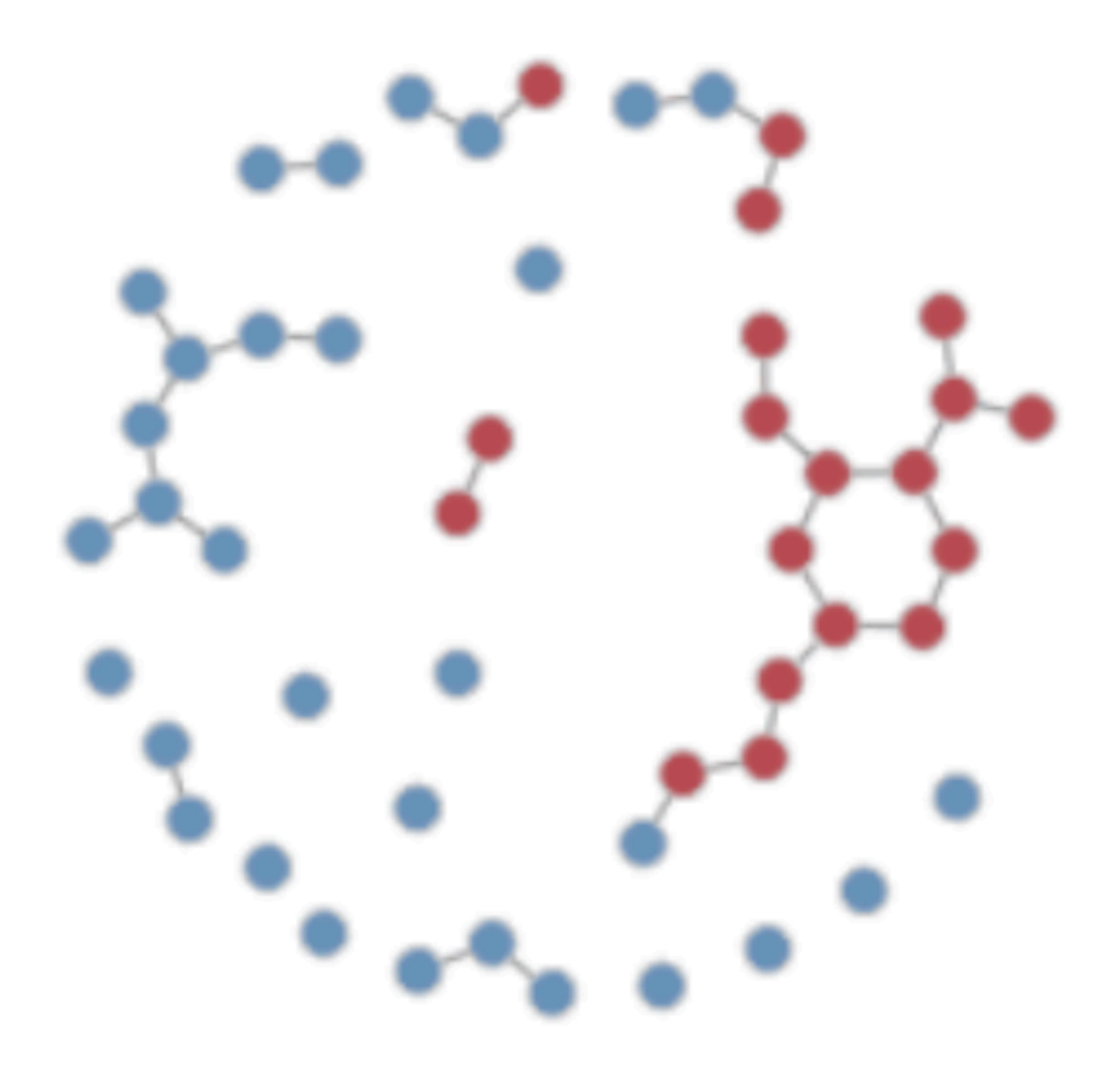

- une composante connexe est un ensemble maximal de sommets tous reliés entre eux.
- un graphe peut contenir plusieurs composantes connexes
	- villes d'un même continent
	- sommets d'un labyrinthe
	- groupes d'amis dans un réseau social
- comment calculer les composantes connexes ?

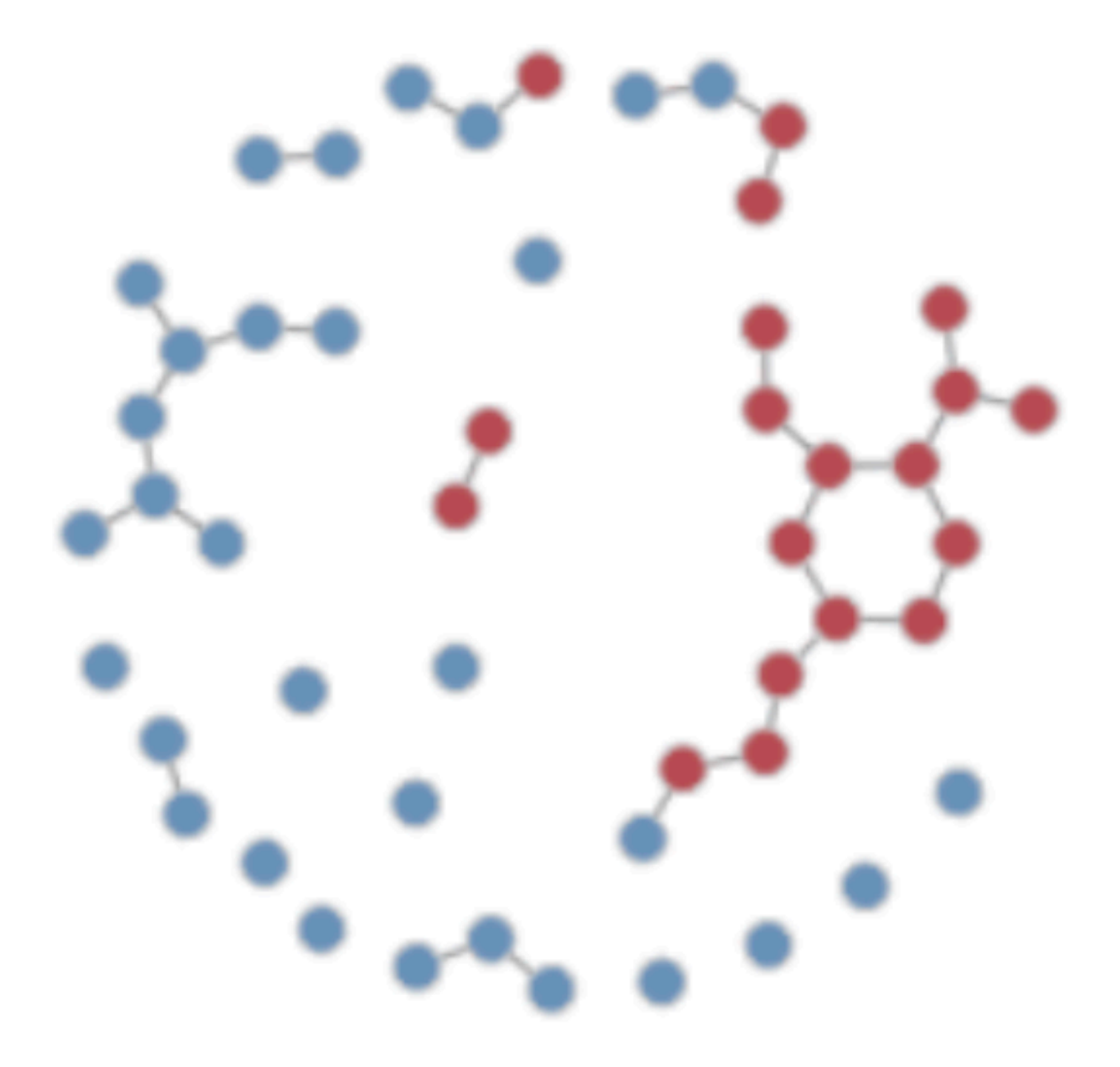

- au début, aucun sommet n'est visité et on itère l'algorithm suivant:
	- initialiser le tableau dejaVu à False
- à partir d'un sommet non visité,
	- on explore tous les sommets accesibles par un chemin
- et on recommence

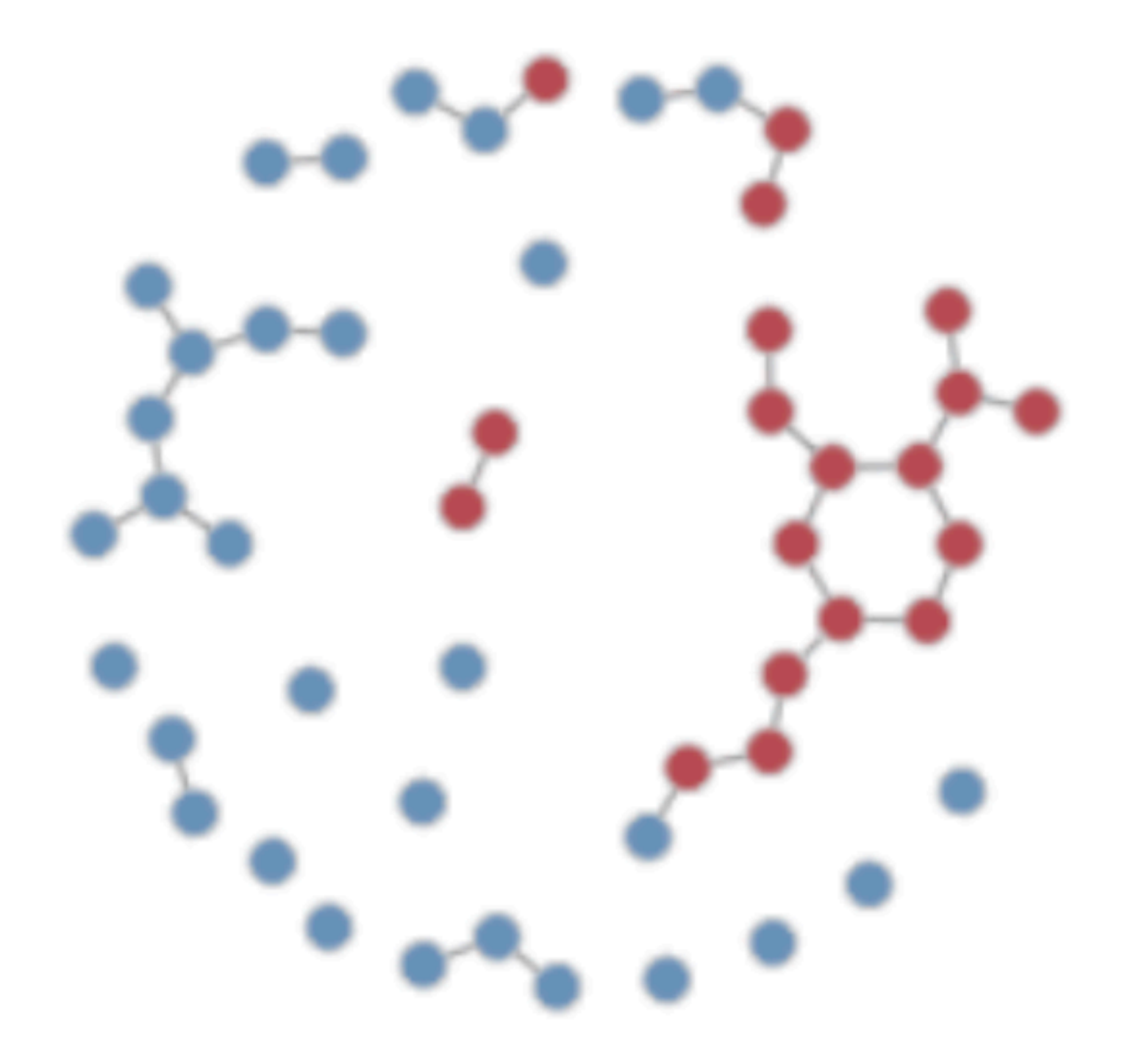

```
def cconn_de (g, x, dejaVu) :
    dejaVu [x] = True
   r = [x] for y in g[x].voisins :
        if not dejaVu [y] :
            r = r + cconn_de (g, y, dejavu) return r
```

```
def composantes_de (g) :
   n = len(g) dejaVu = n*[False]
   r = [] for x in range(n) :
        if not dejaVu[x] :
           r = r + [cconn_de(g, x, dejavu)] return r
```
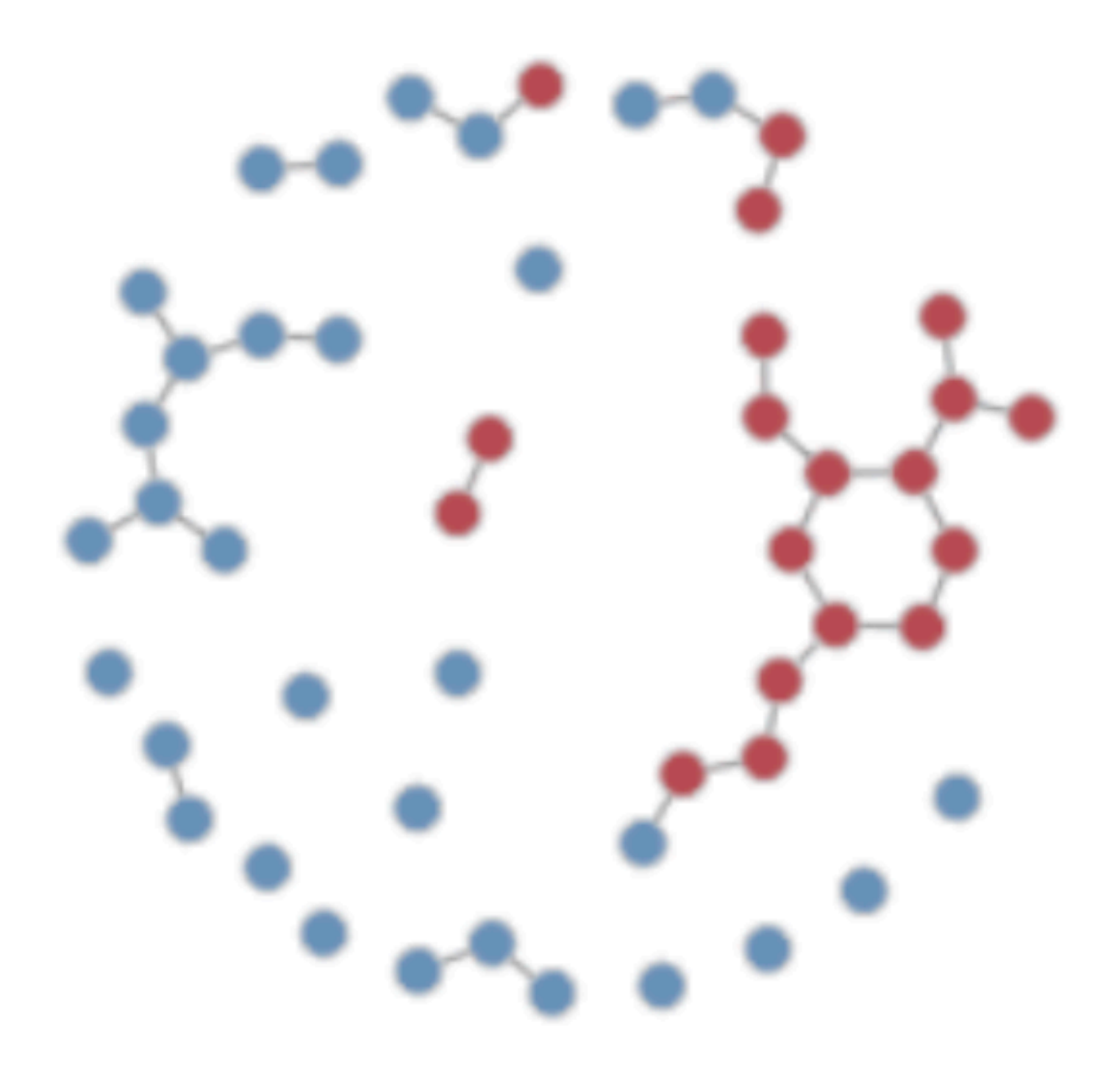

• cakculer le chemin le plus court pour aller d'une ville à toutes les autres [Dijkstra]

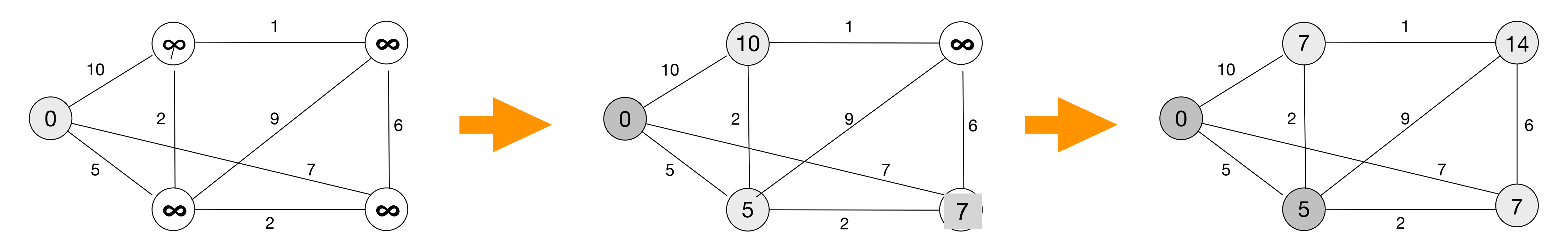

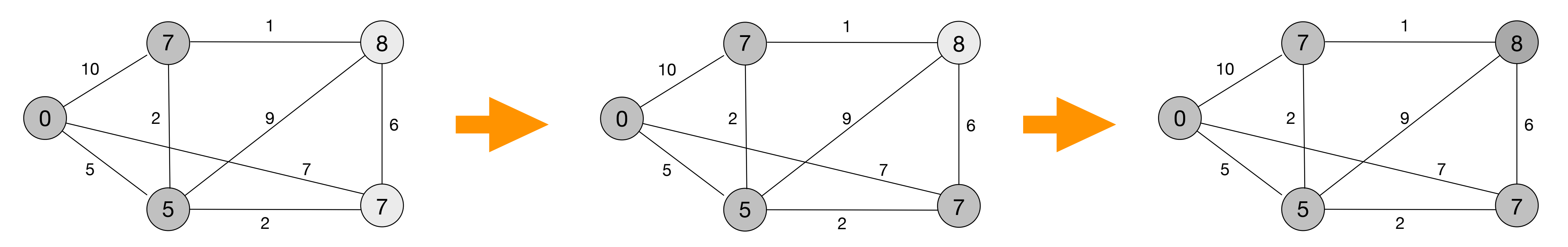

• cakculer le chemin le plus court pour aller d'une ville à une autre [Dijkstra]

```
def distance_min (g, x, y) :
   n = len(g)ext = n*[False]; ext[x] = Truexdist = n*[infini]; xdist[x] = 0Z = Xwhile z = y :
       ext[z] = False for p in g[z].voisins :
           t = p[0]; d = p[1] if (xdist[z] + d < xdist[t]) :
              xdist[t] = xdist[z] + dext[t] = True z = imin (ext, xdist)
    return (xdist[y])
```
- de l'ordre de  $n^2$  opérations
- algorithme glouton (optimisation locale)

```
def imin (f, xdist) :
     # assert : len (f) == len (xdist)
    n = len(f)dmin = infini for i in range (n) :
         if f[i] and xdist[i] < dmin :
            r = i; dmin = xdist[i]
     return r
```
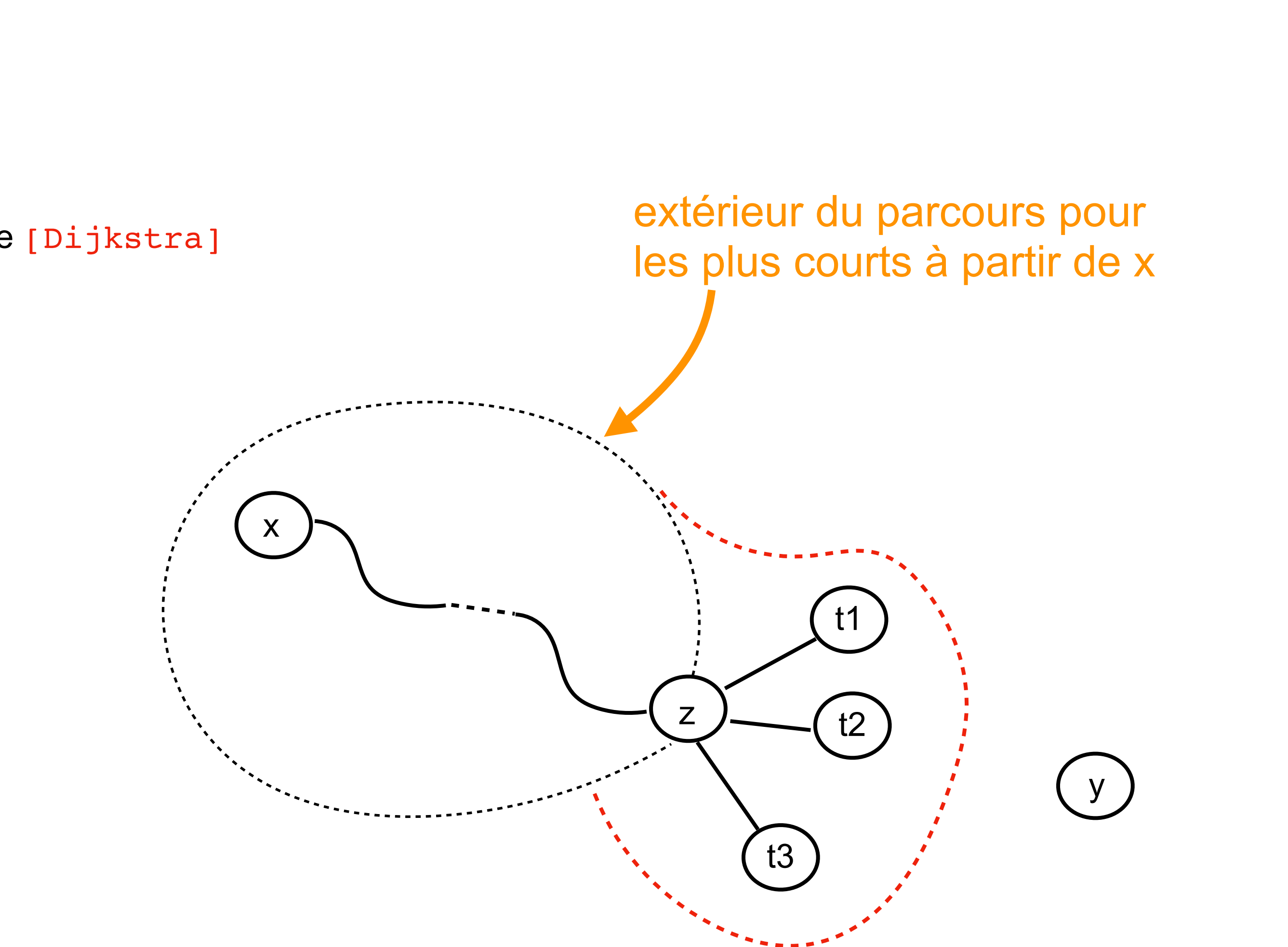

• cakculer le chemin le plus court pour aller d'une ville à une autre [Dijkstra]

```
def distance_min (g, x, y) :
   n = len(g)pred = n*[0]; pred[x] = -1ext = n*[False]; ext[x] = Truexdist = n^*[infini]; xdist[x] = 0Z = Xwhile z := y :
       ext[z] = False for p in g[z].voisins :
           t = p[0]; d = p[1]if (xdist[z] + d < xdist[t]):
              xdist[t] = xdist[z] + dext[t] = Truepred[t] = z z = imin (ext, xdist)
    return (xdist[y], pred)
```
- de l'ordre de  $n^2$  opérations
- algorithme glouton (optimisation locale)

```
def imin (f, xdist) :
     # assert : len (f) == len (xdist)
    n = len(f)dmin = infini for i in range (n) :
         if f[i] and xdist[i] < dmin :
            r = i; dmin = xdist[i]
     return r
```
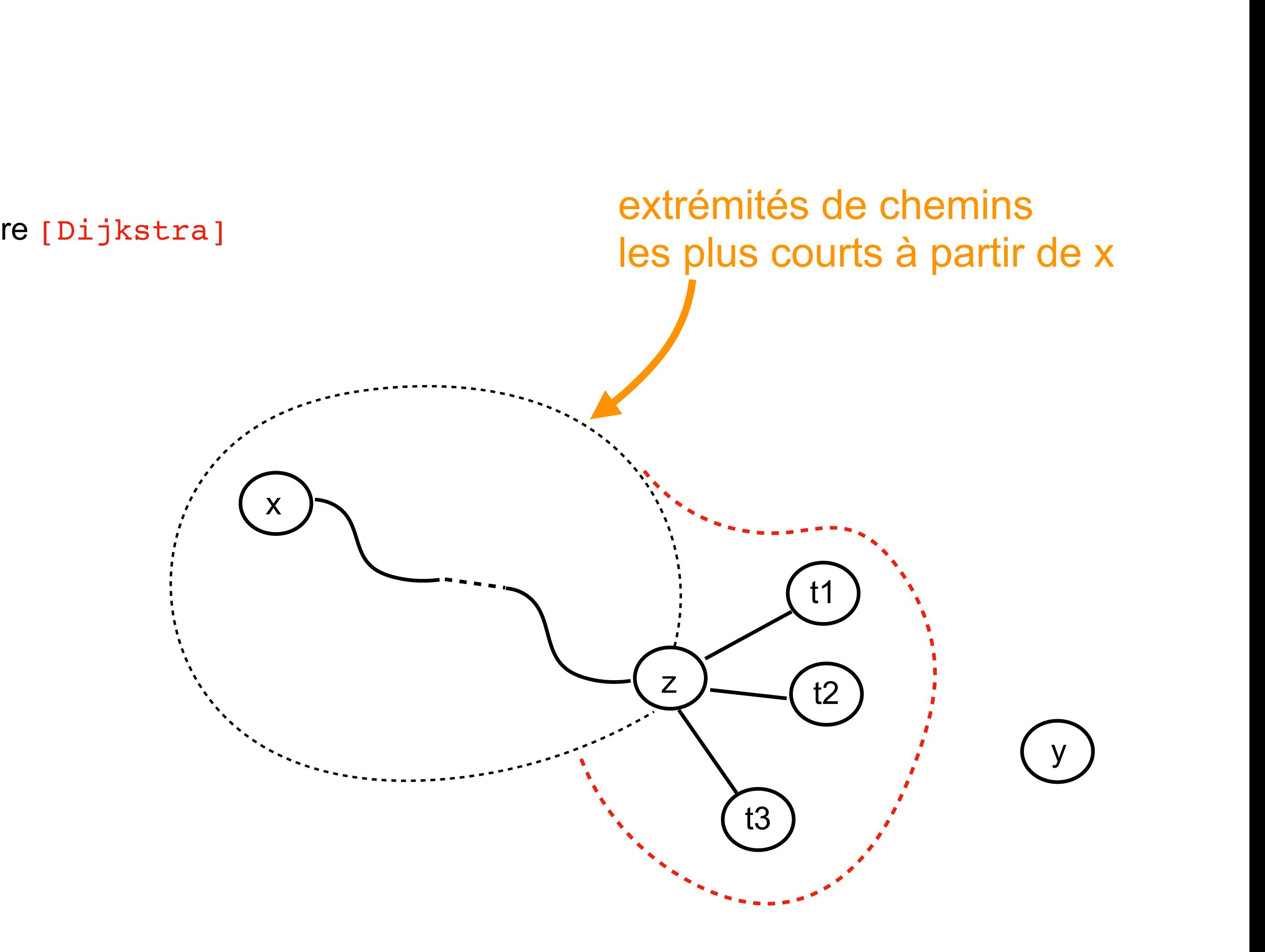

• cakculer le chemin le plus court pour aller d'une ville à une autre [Dijkstra]

```
def chemin_min (g, x, y) :
     dch = distance_min (g, x, y)
    dist = dch[0]; pred = dch[1]r = []z = ywhile z := -1 :
        r = [g[z] . \text{nom}] + rz = pred[z]r = [dist] + r return r
```

```
print (chemin_min (graphe, 
                    villes.index('Paris'),
                    villes.index ('Strasbourg')))
```
• cakculer le chemin le plus court pour aller d'une ville à une autre [Dijkstra]

```
def distance_min (g, x, y) :
   n = len(g)pred = n*[0]; pred[x] = -1f = new_file(); f = add_file(f, x)xdist = n*[infini]; xdist[x] = 0Z = Xwhile z = y :
        print (f) 
       f = del_file (f, z) for p in g[z].voisins :
           t = p[0]; d = p[1] if (xdist[z] + d < xdist[t]) :
              xdist[t] = xdist[z] + df = add_file(f, t)pred[t] = zz = imin(f, xdist) return (xdist[y], pred)
```
• de l'ordre de *n* log *n* opérations

```
def imin (f, xdist) :
    # assert : len (file) == len (xdist)
   dmin = infini for x in f :
         if xdist[x] < dmin :
            r = x; dmin = xdist[x] return r
```
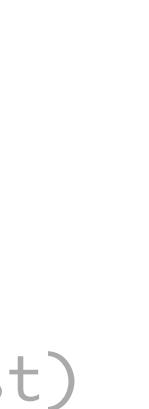

#### même programme avec une file ( de priorité )

### à faire

- graphes dirigés
- analyses lexicale et syntaxique
- modularité et programmation objet
- programmation graphique
- algorithmes géométriques
- calculs flottants et méthodes numériques
- programmation de plusieurs fils de calcul
- assertions et logique des programmes
- introduction à l'informatique théorique
- etc